## Related Links

## Overview

- INTERCONNECT Circuit Solver: Whitepaper
- Straight waveguide
- Ring resonator in steady-state
- Ring modulator DC response
- Fabry-Perot in steady state
- Frequency domain algorithm
  - <u>INTERCONNECT S-Parameter Simulator (SPS)</u>
- Demo
  - Using the data visualizer and figure windows

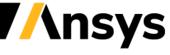